# **Ajouter/soustraire des entiers relatifs**

**S1**

# **Exemple Calculer :**  $a. 12 - 3 + 7$ **b.**  $12 - (3 + 7)$

 $a. 12 - 3 + 7$ 

- 1<sup>re</sup> possibilité : on calcule d'abord 12 3 = 9 puis  $12 - 3 + 7 = 9 + 7 = 16$ .
- 2<sup>e</sup> possibilité : on calcule d'abord −3 + 7 = 4 puis  $12 - 3 + 7 = 12 + (-3) + 7 = 12 + 4 = 16$ .

#### *Remarques*

- **1.** La soustraction (le signe « ») ne porte que sur le nombre 3. C'est pour cette raison que dans la 2<sup>e</sup> possibilité, le calcul devient  $12+4$ .
- **2.** Il n'y a pas de priorité dans les opérations, on aurait pu aussi écrire  $12+7-3$  ou encore  $-3+12+7$ .

**b.**  $12 - (3 + 7)$ 

 $12 - (3 + 7) = 12 - 10 = 2$ 

### *Remarques*

- **1.** La parenthèse est prioritaire, l'ordre des opérations ne peut être changé. Il faut donc commencer par calculer  $3+7$ .
- **2.** La soustraction porte alors sur le résultat de cette parenthèse, c'est-à-dire sur 10.

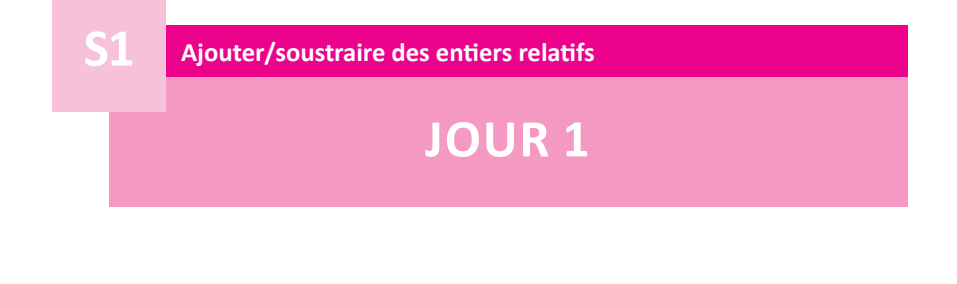

### **Calculer:**

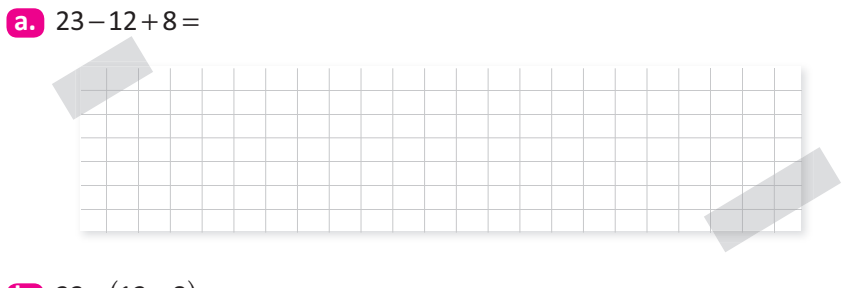

**b.**  $23 - (12 + 8) =$ 

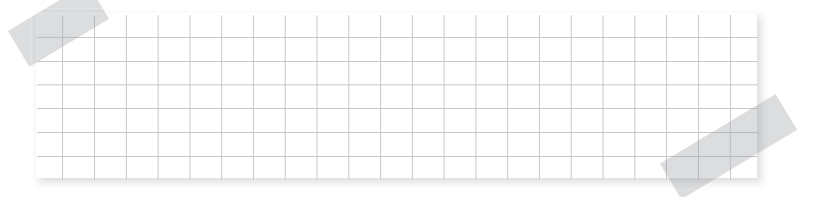

**c.**  $17 - (25 + 9) - 36 =$ 

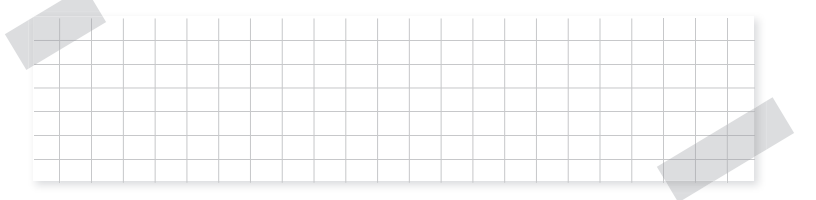

**S1** 

# **JOUR 2**

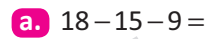

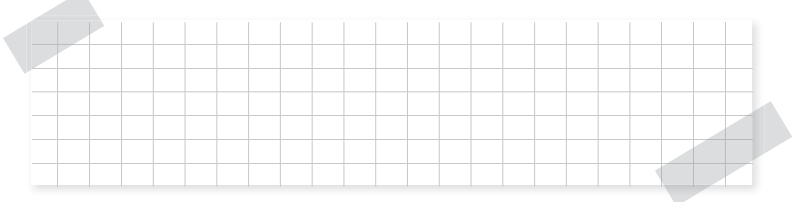

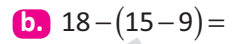

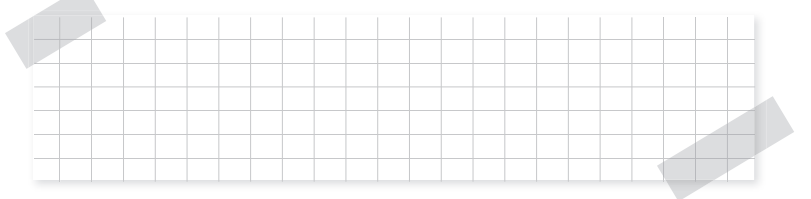

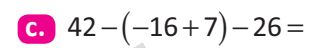

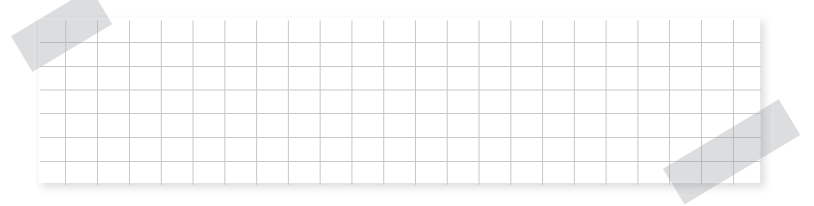

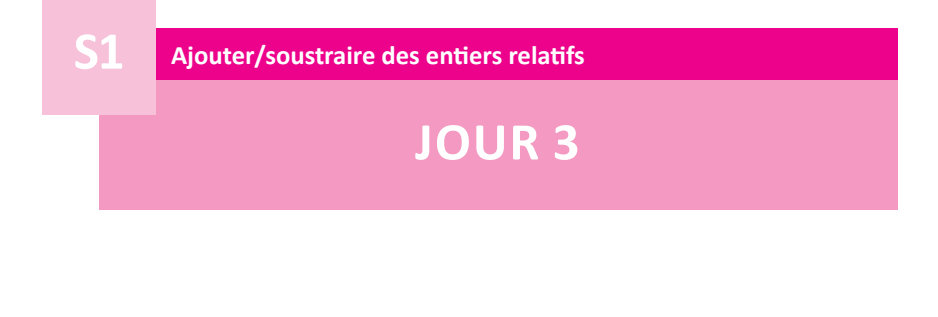

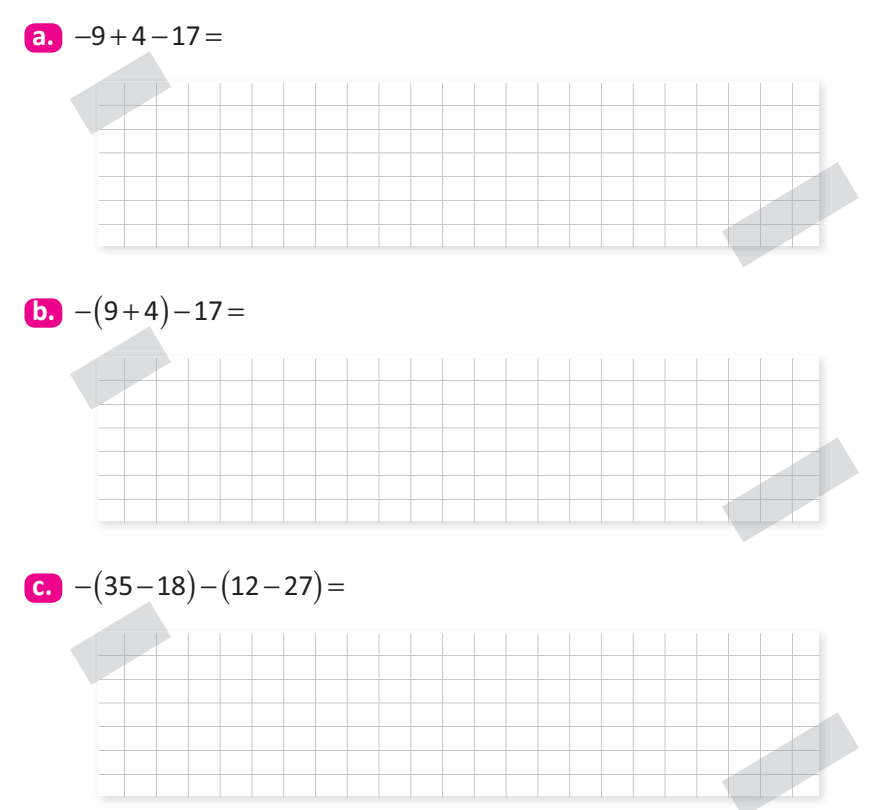

**S1** 

# **JOUR4**

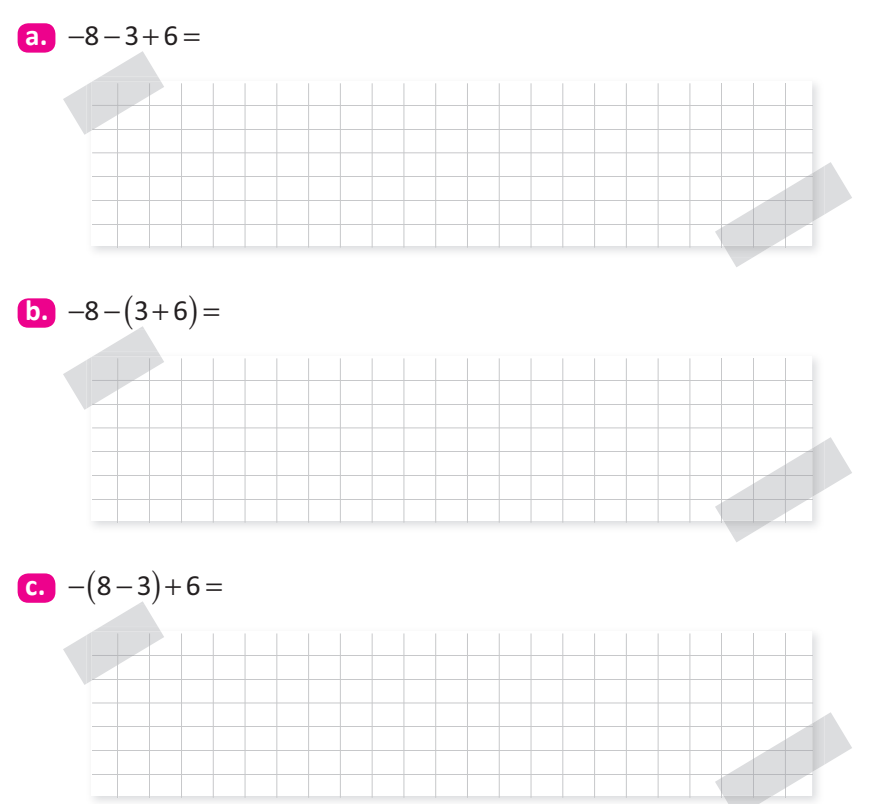

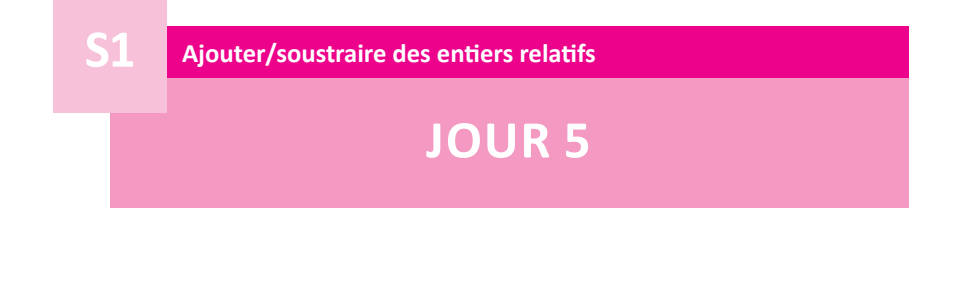

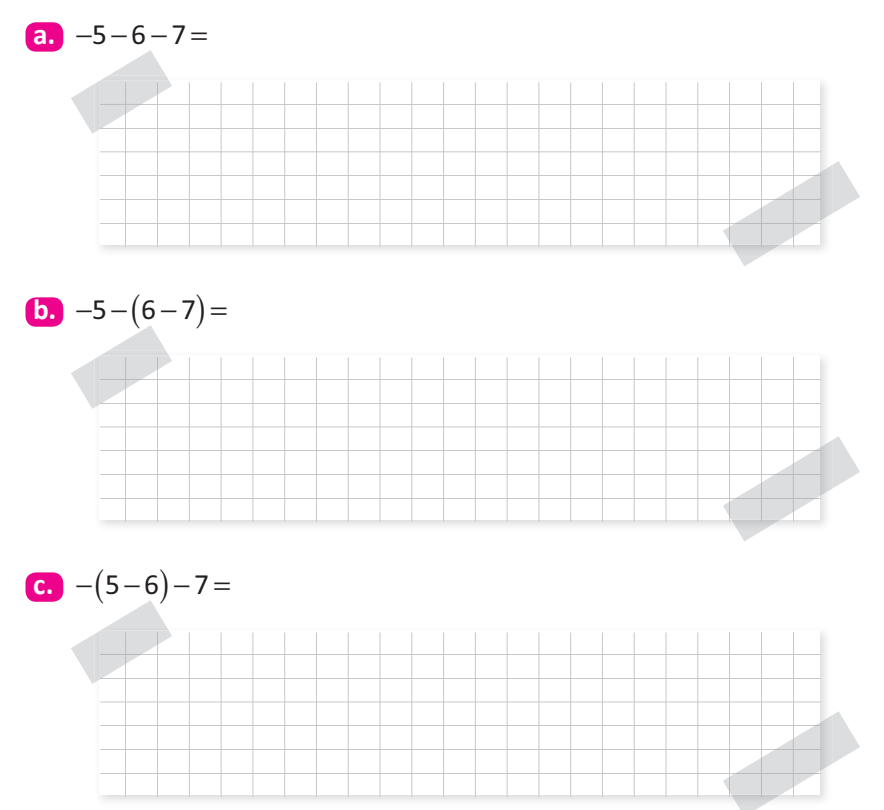

# **Multiplier des entiers relatifs**

**S2**

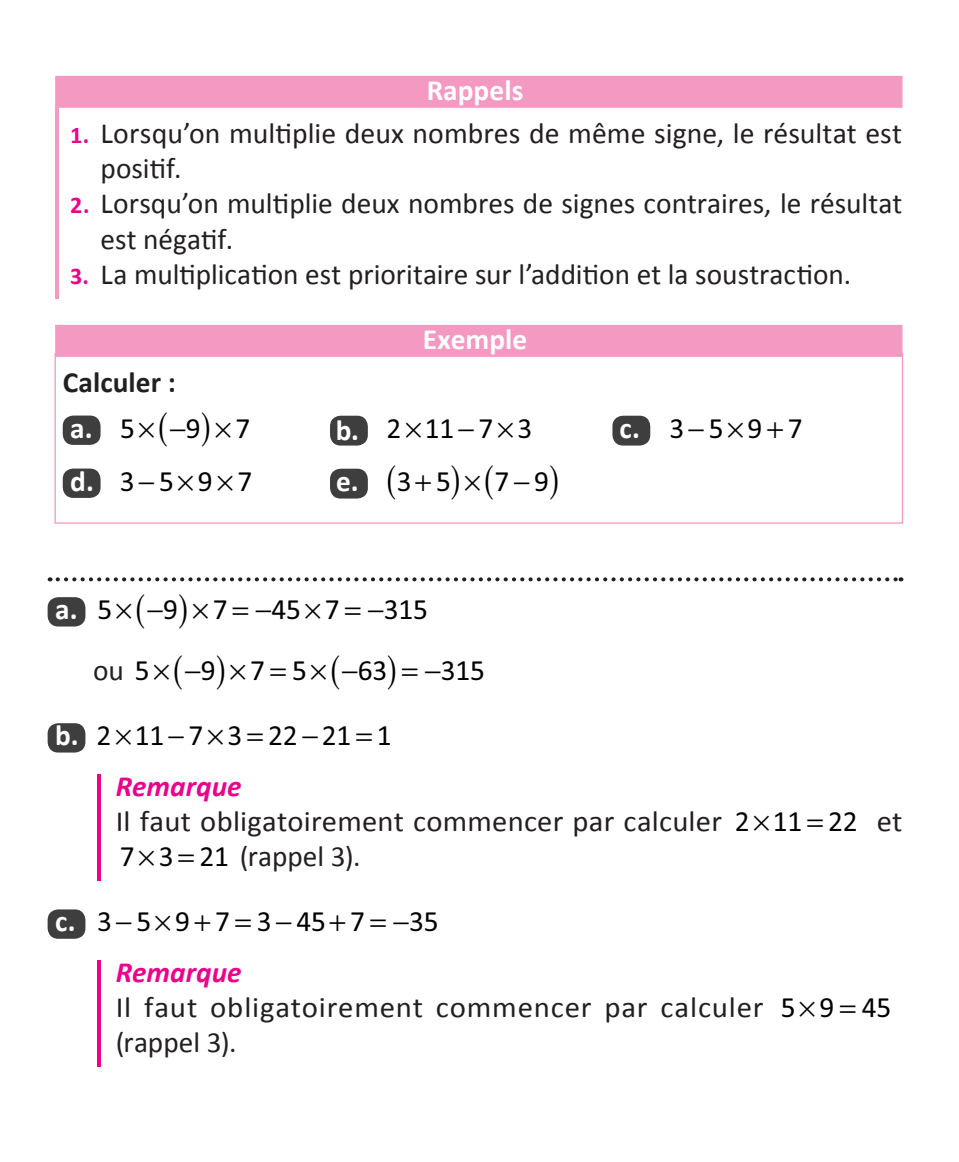

#### **d.**  $3 - 5 \times 9 \times 7 = 3 - 5 \times 63 = 3 - 315 = -312$

#### *Remarque*

Il faut obligatoirement commencer par calculer  $5 \times 9 \times 7$  (rappel 3)

e. 
$$
(3+5)\times(7-9)=8\times(-2)=-16
$$

#### *Remarque*

Les parenthèses sont prioritaires sur la multiplication, il faut obligatoirement commencer par calculer  $3+5=8$  et  $7-9=-2$ .